# **Solving Linear and Integer Programs**

Robert E. Bixby ILOG, Inc. and Rice University

# **Dual Simplex Algorithm**

### **Some Motivation**

- $\Box$  Dual simplex vs. primal: Dual > 2x faster
- **□** Best algorithm of MIP
- $\Box$  There isn't much in books about implementing the dual.

#### **Dual Simplex Algorithm (Lemke, 1954: Commercial codes ~1990)**

**Input:** A dual feasible basis *B* and vectors

$$
X_B = A_B^{-1}b \quad \text{and} \quad D_N = c_N - A_N^T B^{-T} c_B.
$$

- **□ Step 1:** (Pricing) If  $X_B \ge 0$ , stop, *B* is optimal; else let *i = argmin{XBk : k*∈*{1,…,m}}.*
- **Step 2:** (BTRAN) Solve  $B^T z = e_i$ . Compute  $\alpha_N = A_N^T z$ .
- $\Box$ **Step 3:** (Ratio test) If  $\alpha_N \leq 0$ , stop, (D) is unbounded; else, let

*j = argmin{Dk/*<sup>α</sup>*k:* α*k > 0}.*

 $\Box$  **Step 4:** (FTRAN) Solve  $A_{B}y = A_{j}$ .

 $\Box$  $\Box$  Step 5: (Update) Set  $B_i = j$ . Update  $X_B$  (using  $y$ ) and  $D_N$  (using  $\alpha_N$ )

#### **Dual Simplex Algorithm (Lemke, 1954: Commercial codes ~1990)**

**Input:** A dual feasible basis *B* and vectors

$$
X_B = A_B^{-1}b
$$
 and  $D_N = c_N - A_N^{T}A_B^{-T}c_B$ .

- $\Box$ **□ Step 1:** (Pricing) If  $X_B \ge 0$ , stop, *B* is optimal; else let *i = argmin{XBk : k*∈*{1,…,m}}.*
- **Step 2:** (BTRAN) Solve  $B^T z = e_i$ . Compute  $\alpha_N = A_N^T z$ .
- $\Box$ **Step 3:** (Ratio test) If  $\alpha_N \leq 0$ , stop, (D) is unbounded; else, let

*j = argmin{Dk/*<sup>α</sup>*k:* α*k > 0}.*

- $\Box$  **Step 4:** (FTRAN) Solve  $A_{B}y = A_{j}$ .
- $\Box$  $\Box$  Step 5: (Update) Set  $B_i = j$ . Update  $X_B$  (using  $y$ ) and  $D_N$  (using  $\alpha_N$ )

**Implementing the Dual Simplex Algorithm**

### **Implementation Issues for Dual Simplex**

- **1. Finding an initial feasible basis, or the concluding that there is none:** Phase I of simplex algorithm.
- **2. Pricing:** Dual steepest edge
- **3. Solving the linear systems**
	- $\Box$ LU factorization and factorization update
	- $\Box$ BTRAN and FTRAN – exploiting sparsity
- **4. Numerically stable ratio test:** Bound shifting and perturbation
- **5. Bound flipping:** Exploiting "boxed" variables to combine many iterations into one.

### **Issue 0 Preparation: Bounds on Variables**

In practice, simplex algorithms need to accept LPs in the following form:

Minimize 
$$
c^T x
$$
  
Subject to  $Ax = b$  (P<sub>BD</sub>)  
 $l \le x \le u$ 

where *l* is an n-vector of **lower bounds** and *<sup>u</sup>* an n-vector of **upper bounds**. *l*  is allowed to have -∞ entries and u is allowed to have +∞ entries. (Note that (P<sub>BD</sub>) is in standard form if  $l_i = 0$ ,  $u_i = +\infty \,\forall j$ .)

#### **(Issue 0 – Bounds on variables) Basic Solution**

A **basis** for  $(P_{BD})$  is a triple  $(B, L, U)$  where *B* is an ordered *m*element subset of *{1,…,n}* (just as before), *(B,L,U)* is a partition of *{*1, *m}*,  $l_j$  > -∞  $\forall$  *j*∈*L*, and  $u_j$  < +∞  $\forall$  *j*∈*U*.  $N = L \cup U$  is the set of **nonbasic** variables. The associated (**primal**) **basic solution** *X* is given by  $X_L = l_L$ ,  $X_U = u_U$  and

$$
X_B = A_B^{-1}(b - A_L l_L - A_U u_U).
$$

This solution is **feasible** if

$$
l_B \le X_B \le u_B.
$$

The associated **dual basic solution** is defined exactly as before:  $D_B=0$ ,  $\Pi^T A_B = c_B^T$ ,  $D_N = c_N - A_N^T \Pi$ . It is **dual feasible** if  $D_{L} \geq 0$  and  $D_{U} \leq 0$ .

#### **(Issue 0 – Bounds on variables) The Full Story**

#### **Modify simplex algorithm**

**□ Only the "Pricing" and "Ratio Test" steps must be** changed substantially.

 $\Box$  The complicated part is the ratio test

**Reference:** See Chvátal for the primal

### **Issue 1 The Initial Feasible Basis – Phase I**

#### **Two parts to the solution**

- 1.Finding some initial basis (probably not feasible)
- 2.Modified simplex algorithm to find a feasible basis

Reference for Primal: **R.E. Bixby (1992). "Implementing the simplex method: the initial basis",** *ORSA Journal on Computing* 4**, 267—284.**

#### **(Issue 1 – Initial feasible basis) Initial Basis**

 $\Box$  Primal and dual bases are the same. We begin in the context of the primal. Consider

Minimize 
$$
c^T x
$$
  
Subject to  $Ax = b$  (P<sub>BD</sub>)  
 $l \le x \le u$ 

- $\Box$ **Assumption:** Every variable has some finite bound**.**
- $\Box$ **Trick:** Add **artificial variables**  $x_{n+1},...,x_{n+m}$ .

$$
Ax + I\begin{bmatrix} x_{n+1} \\ \vdots \\ x_{n+m} \end{bmatrix} = b
$$

where  $l_i = u_j = 0$  for  $j = n+1, ..., n+m$ .

- $\Box$ **Initial basis:**  $B = (n+1, ..., n+m)$  and for each  $j \notin B$ , pick some finite bound and place *j* in *L* or *U*, as appropriate.
- **Free Variable Refinement:** Make free variables non-basic at value 0. This leads to a notion of a *superbasis*, where non-basic variables can be between their bounds.

#### **(Issue 1 – Initial feasible basis) Solving the Phase I**

 $\Box$ If the initial basis is not dual feasible, we consider the problem:

$$
Maximize \sum (d_j : d_j < 0)
$$
  
Subject to 
$$
A^T \pi + d = c
$$

 $\Box$ This problem is "locally linear": Define *κ*<sup>∈</sup>*R<sup>n</sup>* by *<sup>κ</sup><sup>j</sup> <sup>=</sup> <sup>1</sup>* if D*<sup>j</sup> < 0*, and *<sup>0</sup>* otherwise. Let

$$
K = \{j \colon D_j < 0\} \quad \text{and} \quad \underline{K} = \{j \colon D_j \ge 0\}
$$

Then our problem becomes

Maximize 
$$
\kappa^T d
$$
  
Subject to  $A^T \pi + d = c$   
 $d_K \le 0, d_K \ge 0$ 

Apply dual simplex, and whenever *dj* for *j*∈*<sup>K</sup>* becomes *0*, move it to *K*.

#### **Solving Phase I: An Interesting Computation**

**Q** Suppose  $d_{Bi}$  is the entering variable. Then  $X_{Bi} < 0$  where  $X_B$  is obtained using the following formula:

$$
X_B = A_B^{-1} A_N \,\kappa
$$

□ Suppose now that  $d_j$  is determined to be the leaving variable. Then in terms of the phase I objective, this means  $\kappa_j$  is replace by  $\kappa_j + \varepsilon e_j$ , where  $\varepsilon \in \{0, +1, -1\}$ .<br>It can then be shown that

$$
\underline{x}_{Bi} = X_{Bi} + \varepsilon \, \alpha_j
$$

- $\Box$ **Conclusion:** If  $x_{Bi} < 0$ , then the current iteration can continue without the necessity of changing the basis.
- $\Box$  **Advantages**
	- **□** Multiple iterations are combined into one.
	- $\Box$  *x<sub>Bi</sub>* will tend not to change sign precisely when  $\alpha_j$  is small. Thus this procedure tends to avoid unstable pivots.

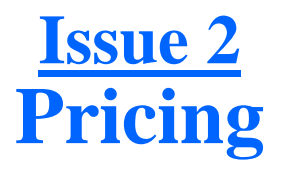

□ The texbook rule is **TERRIBLE**: For a problem in standard form, select the entering variable using the formula

$$
j = argmin\{X_{Bi} : i = 1, ..., m\}
$$

- $\Box$ **Geometry is wrong:** Maximizes rate of change relative to axis; better to do relative to edge.
- Goldfard and Forrest 1992 suggested the following **steepest-edge** alternative

*j = argmin{XBi /ηi : i = 1,…,m}*

where  $\eta_i = ||e_i^T A_B^{-1}||_2$ , and gave an efficient update.

#### **Note that there are two ingredients in the success of Dual SE:**

*Significantly reduced iteration counts*

*The fact that there is a very efficient update for η*i<sup>s</sup>

**Example: Pricing** Model: dfl001

### **Pricing:** Greatest infeasibility

Dual simplex - Optimal: Objective =  $1.1266396047e+07$ Solution time = 1339.86 sec. Iterations = 771647 (0)

#### **Pricing:** Goldfarb-Forrest steepest-edge

Dual simplex - Optimal: Objective =  $1.1266396047e+07$ Solution time =  $24.48$  sec. Iterations = 18898 (0)

### **Issue 3 Solving FTRAN, BTRAN**

- **Computing LU factorization:** See Suhl & Suhl (1990). "Computing sparse LU factorization for largescale linear programming basis", ORSA Journal on Computing 2, 325-335.
- **Updating the Factorization:** Forrest-Tomlin update is the method of choice. See Chvátal Chapter 24.
	- **There are multiple, individually relatively minor tweaks that collectively have a significant effect on update efficiency.**
- **Further exploiting sparsity:** This is the main recent development.

#### **(Issue 3 – Solving FTRAN & BTRAN)**

We must solve two linear systems per iteration:

$$
\begin{aligned}\n\text{FTRAN} & \text{BTRAN} \\
A_B y = A_j & A_B^T z = e_i\n\end{aligned}
$$

where

 $A_B$  = basis matrix (very sparse)  $A_i$  = entering column (very sparse)  $e_i$  = unit vector (very sparse) ⇒ *y* an *z* are typically very sparse

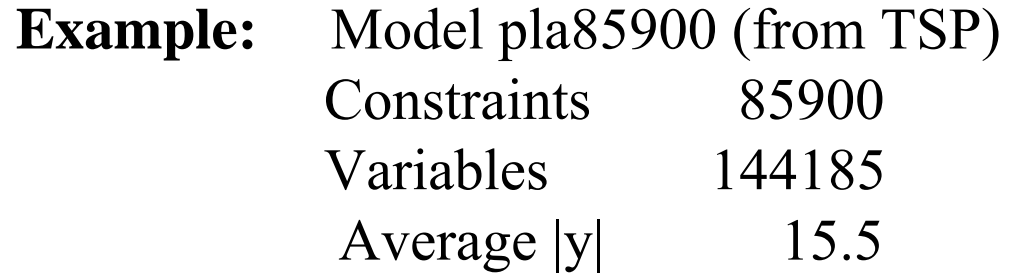

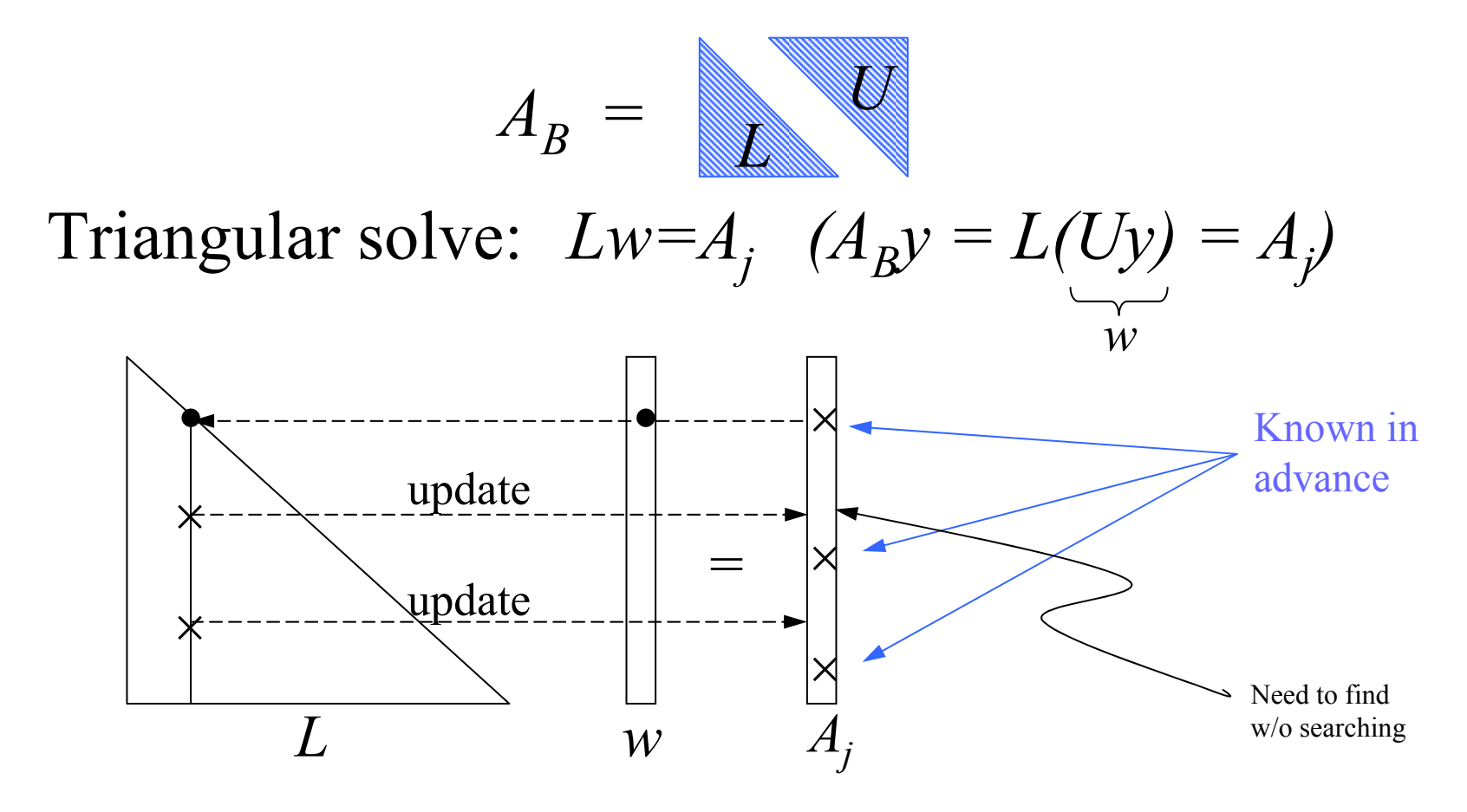

**Graph structure:** Define an acyclic digraph *D = ({1,…,m}, E)* where  $(i,j) \in E \Leftrightarrow l_{ii} \neq 0$  and  $i \neq j$ .

**Solving using D:** Let  $X = \{i \in V: A_{ij} \neq 0\}$ . Compute *X* =  $\{j \in V: \exists \text{ a directed path from } j \text{ to } X\}.$ *X* can be computed in time linear in *|E(X)|+|X|.*

#### PDS Models

**"Patient Distribution System": Carolan, Hill, Kennington, Niemi, Wichmann,** *An empirical evaluation of the KORBX algorithms for military airlift applications***, Operations Research** 38 **(1990), pp. 240-248**

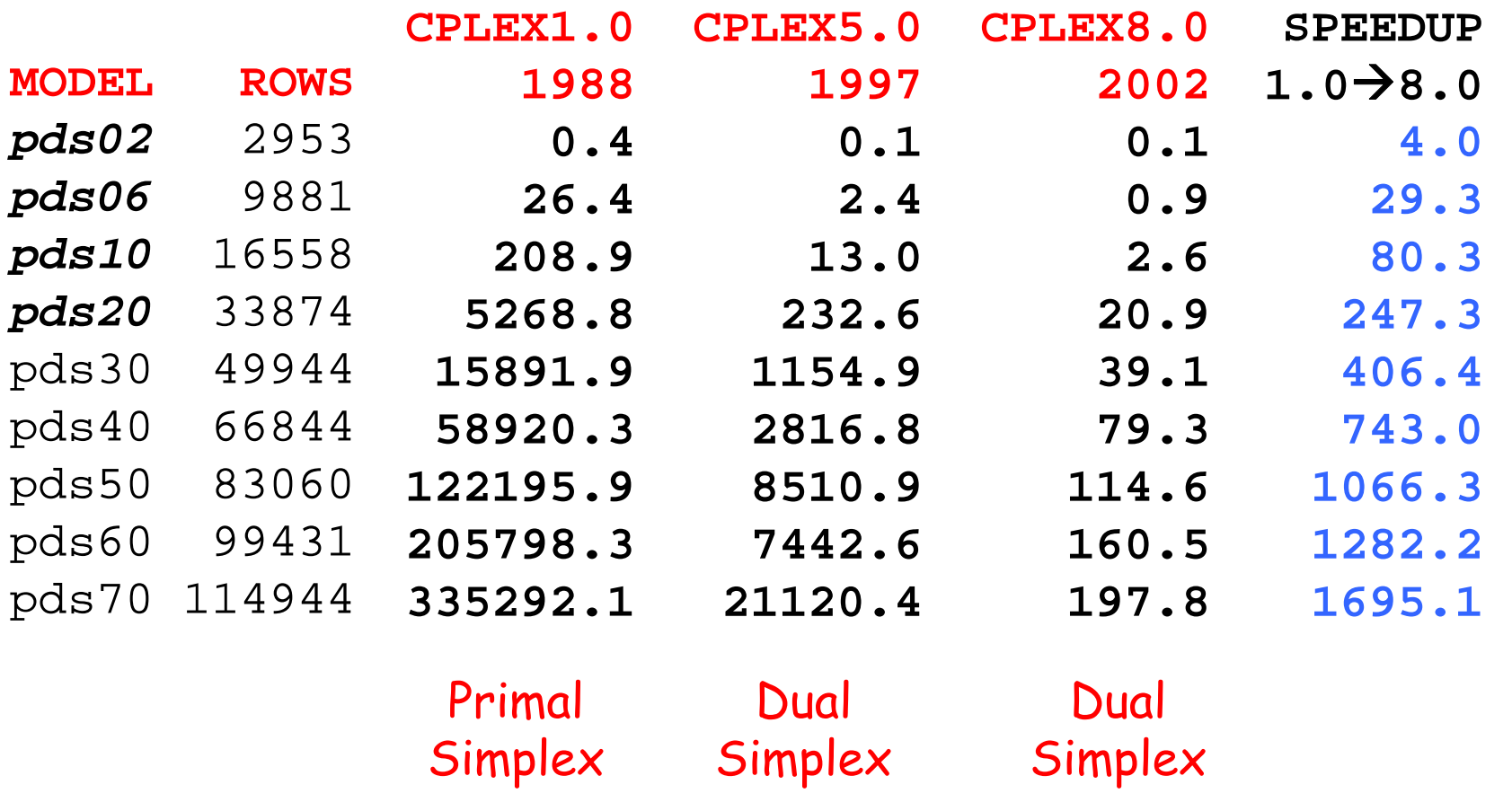

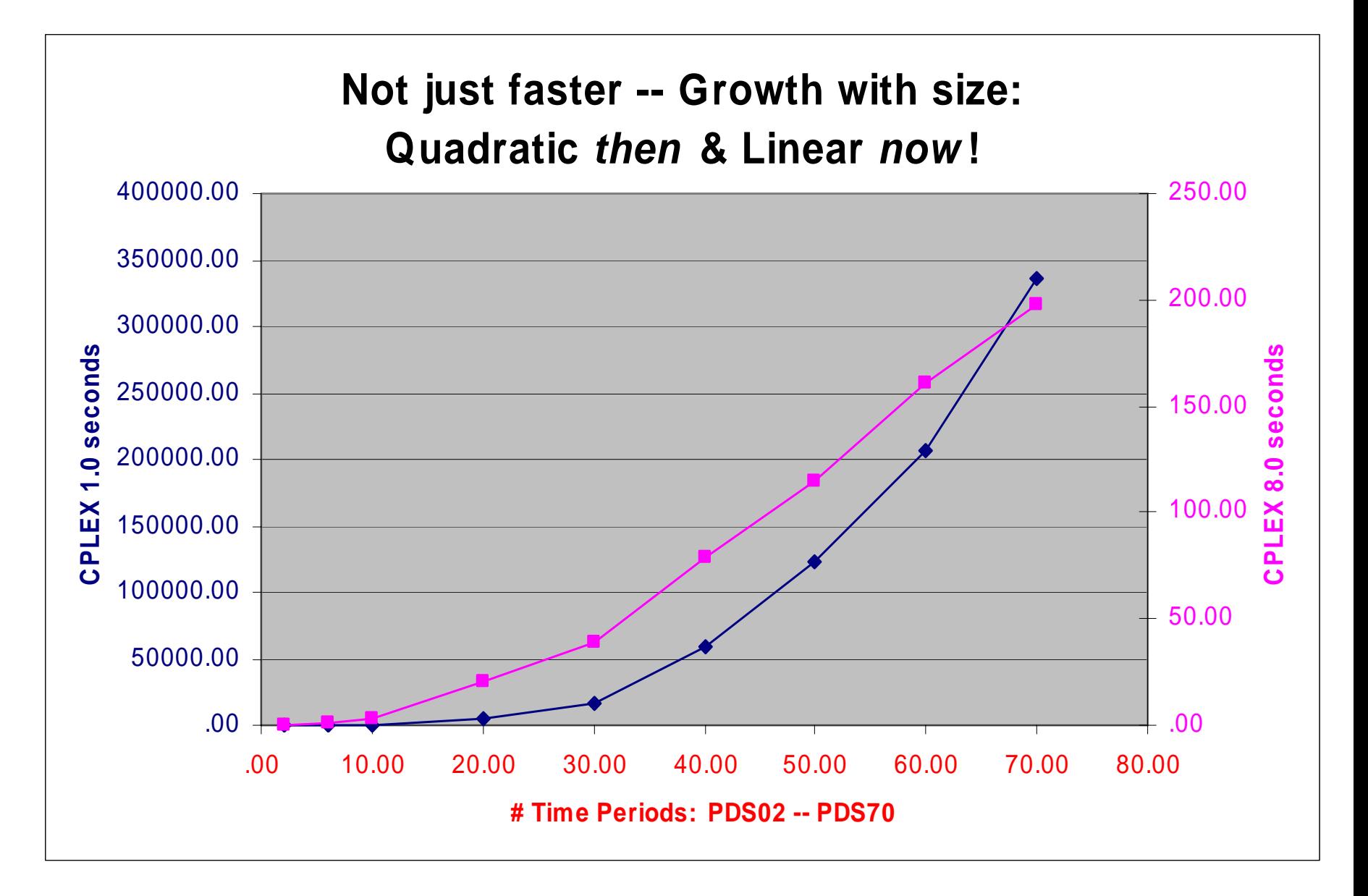

### **Issue 4 Ratio Test and Finiteness**

### The "standard form" dual problem is

*Maximize b<sup>T</sup>*π*Subject to*  $A^T \pi + d = c$  $d > 0$ 

Feasibility means

### *d ≥ 0*

However, in practice this condition is replaced by

$$
d\geq -\varepsilon e
$$

where  $e^{T}=(1,...,1)$  and  $\varepsilon =10^{-6}$ . Reason: Degeneracy. In 1972 Paula Harris proposed suggested exploiting this fact to improve numerical stability.

#### **(Issue 4 – Ratio test & finiteness)**

$$
\boxed{\text{STD. RATIO TEST}} \quad j_{enter} = \text{argmin} \{ D_j / \alpha_j : \alpha_j > 0 \}
$$

**Motivation:** Feasibility  $\Rightarrow$  step length  $\theta$  satisfies

$$
D_N - \theta \alpha_N \ge 0
$$

However, the bigger the step length, the bigger the change in the objective. So, we choose

$$
\theta_{\text{max}} = \min\{D_j/\alpha_j : \alpha_j > 0\}
$$

Using  $\varepsilon$ , we have

$$
\theta_{\max}^{\varepsilon} = \min\{(D_j + \varepsilon)/\alpha_j : \alpha_j > 0\} > \theta_{\max}
$$

 $HARRIS RATIO TEST$   $j_{enter}$  =  $argmax{\{\alpha_j : D_j/\alpha_j \le \theta_j^{\varepsilon_{max}}\}}$ 

#### **(Issue 4 – Ratio test & finiteness)**

#### **Advantages**

 $\Box$  Numerical stability –  $\alpha_{\text{jenter}}$  = "pivot element"

 $\Box$  Degeneracy – Reduces # of 0-length steps

#### **Disadvantage**

 $\square D_{\text{jenter}} < 0 \Rightarrow$  objective goes in wrong direction

### **Solution: BOUND SHIFTING**

- $\Box$  If  $D_{jenter} < 0$ , we replace the lower bound on  $d_{jenter}$  by something less than its current value.
- **□** Note that this shift changes the problem and must be removed: 5% of cases, this produces dual infeasibility  $\Rightarrow$  process is iterated.

## **Example: Bound-Shifting Removal**

Problem 'pilot87.sav.gz' read. Reduced LP has 1809 rows, 4414 columns, and 70191 nonzeros. Iteration log . . . Iteration: 1 Scaled dual infeas = 0.697540Iteration: 733 Scaled dual infeas = 0.000404Iteration:  $790$  Dual objective =  $-185.892207$ ...Iteration: 16326 Dual objective = 302.786794 Removing shift (3452). Iteration: 16417 Scaled dual infeas = 0.207796Iteration: 16711 Scaled dual infeas = 0.000021Iteration: 16726 Dual objective = 296.758656 Elapsed time =  $104.36$  sec. (17000 iterations). Iteration: 17072 Dual objective = 300.965492 ...Iteration: 17805 Dual objective = 301.706409 Removing shift (76). Iteration: 17919 Scaled dual infeas = 0.000060Iteration: 17948 Dual objective = 301.708660 Elapsed time = 114.42 sec. (18000 iterations). Removing shift (10). Iteration: 18029 Scaled dual infeas = 0.000050Iteration: 18039 Dual objective = 301.710058 Removing shift (1). Shift 3:  $\varepsilon = 10^{-9}$ Shift 1:  $\varepsilon = 10^{-7}$ Shift 2:  $\varepsilon = 10^{-8}$ 

Dual simplex - Optimal: Objective = 3.0171034733e+002 Solution time =  $116.44$  sec. Iterations =  $18095$  (1137)

#### **(Issue 4 – Ratio test & finiteness)**

**Finiteness:** Bound shifting is closely related to the "perturbation" method employed in CPLEX if no progress is being made in the objective.

**"No progress"** <sup>⇒</sup>

$$
d_j \ge -\varepsilon \qquad j = 1,...,n
$$

is replaced by

$$
d_j \geq -\varepsilon - \varepsilon_j \quad j = 1, ..., n,
$$

where  $\varepsilon$ <sub>*i*</sub> is random uniform on [0,  $\varepsilon$ ].

### **Issue 5 Bound Flipping**

#### **A basis is given by a triple (B,L,U)**

 $\Box$  L = non-basics at lower bound: Feasibility D<sub>L</sub>  $\geq$  0

 $\Box$  U = non-basics at upper bound: Feasibility  $D_U \le 0$ 

**Ratio test:** Suppose  $X_{Bi}$  is the leaving variable, and the step length is blocked by some variable  $d_j$ ,  $j \in L$ , that is about to become negative and such that  $u_j < +\infty$ :

**Flipping means:** Move *j* from *L* to *U*.

**Check:** Do an update to see if  $X_{Bi}$  is still favorable (just as we did in Phase I!)

**□ Can combine many iterations into a single iteration.** 

## **Example: Bound Flipping**

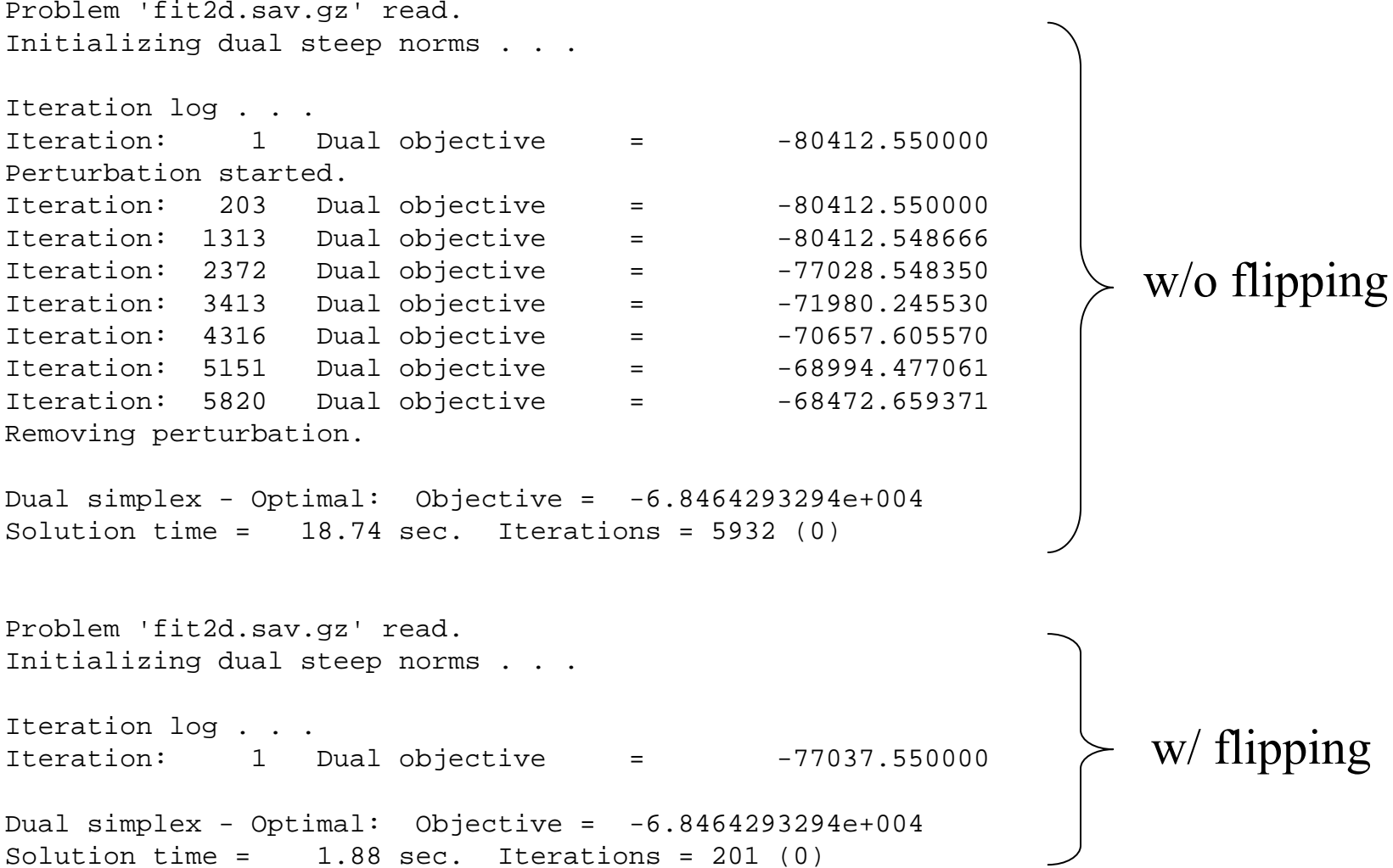